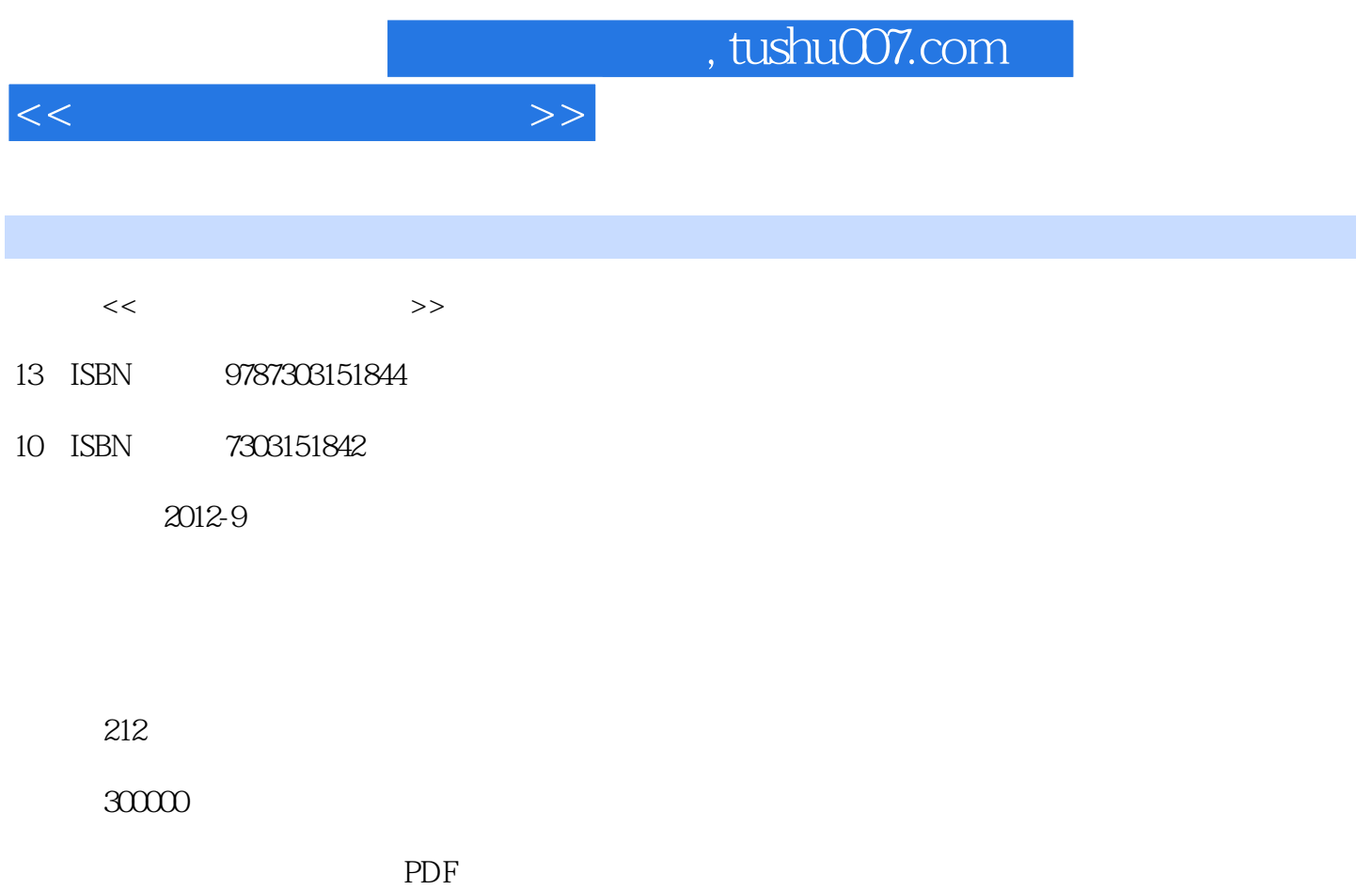

http://www.tushu007.com

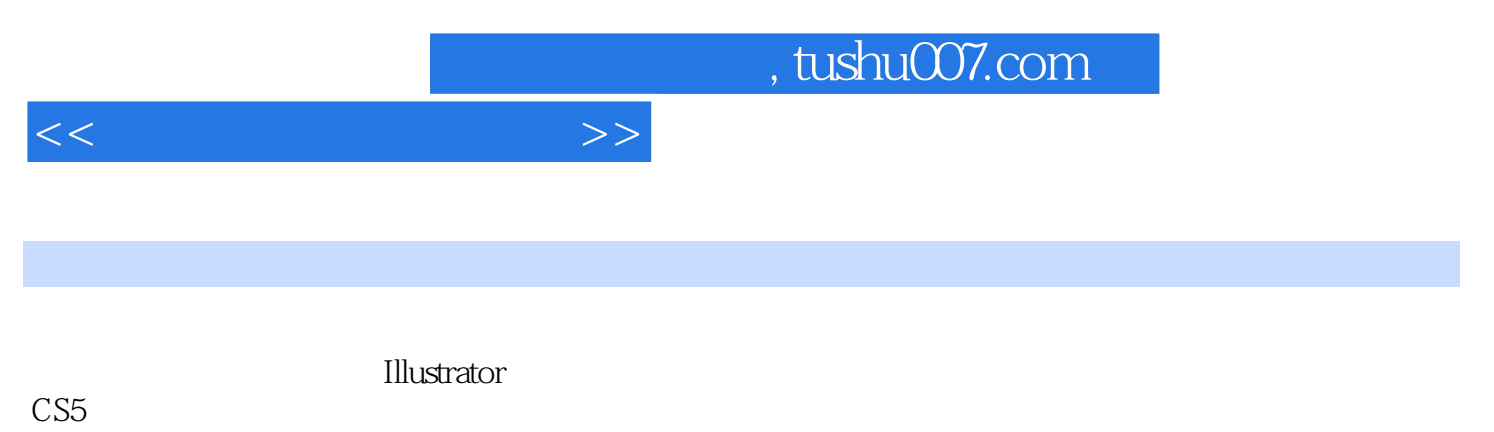

 $\overline{11}$ 

, tushu007.com <<矢量图形设计与制作>> 1<sup>d</sup> —— Illustrator  $1.1$  $1.1.1$  $1.1.2$  $1.1.3$ <br> $1.2$ **Illustrator** 1.2.1 Illustrator  $1.22$  $1.23$  $1.24$ 1.25 1.3 Illustrator 1.31  $1.32$ 1.33 1.34  $1.4$  $2 \qquad \qquad --$ 

, tushu007.com

 $<<$ 

 $3$  VI  $\qquad$ 

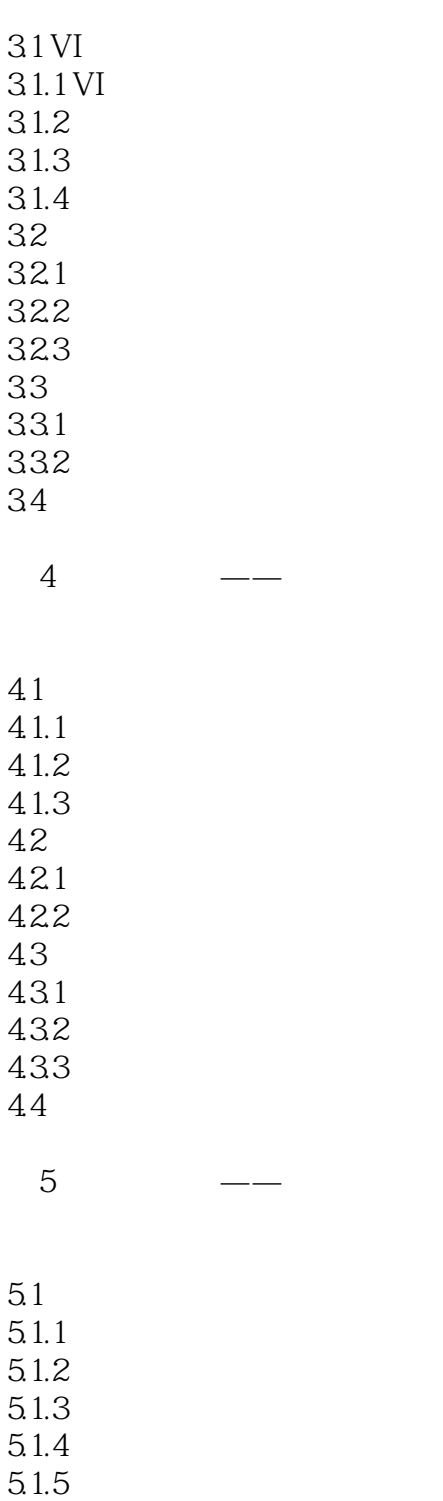

5.2  $521"$  " 5.2.2

5.23 5.3

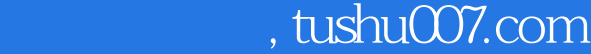

<<矢量图形设计与制作>>

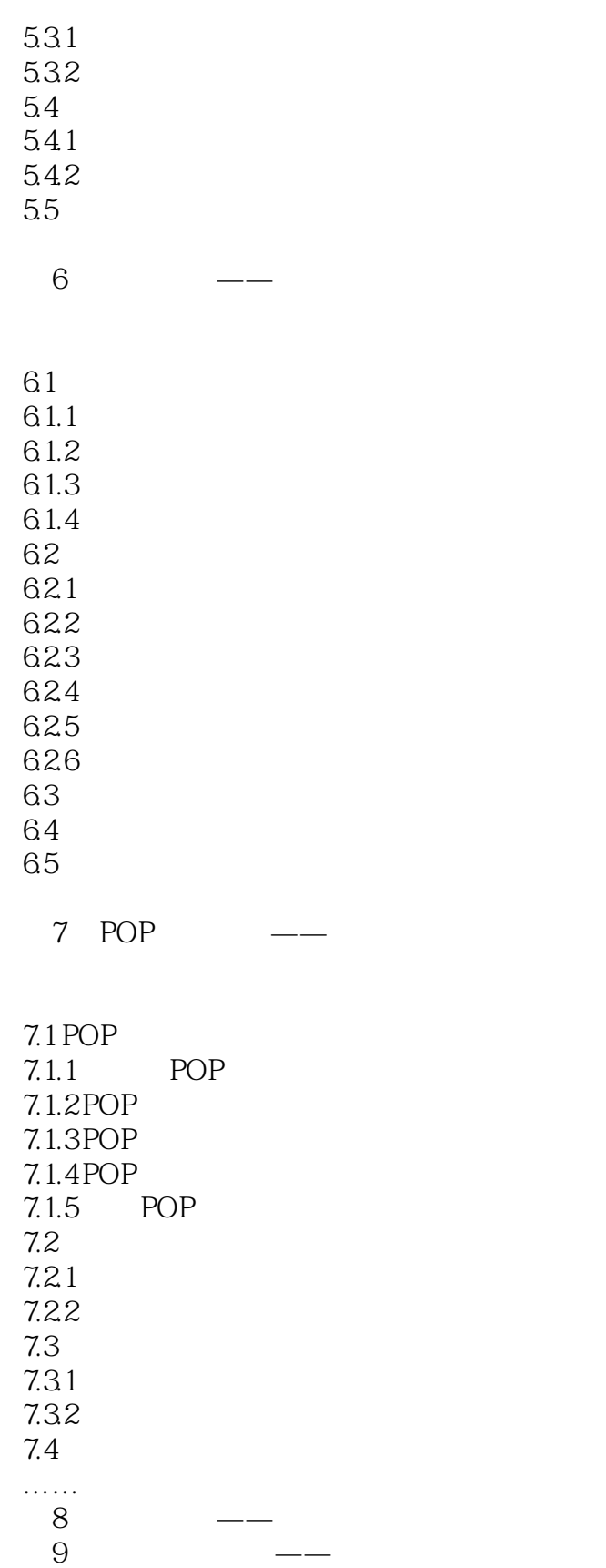

 $10$  ——

第11章 网页设计

 $,$  tushu007.com

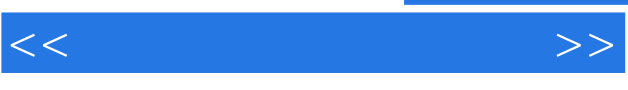

 $\mathbf 1$ 2 Illustrator 3<br>4  $4$ 

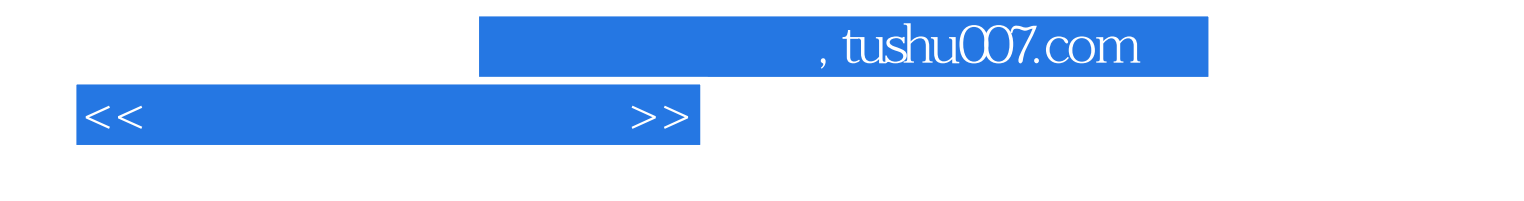

本站所提供下载的PDF图书仅提供预览和简介,请支持正版图书。

更多资源请访问:http://www.tushu007.com